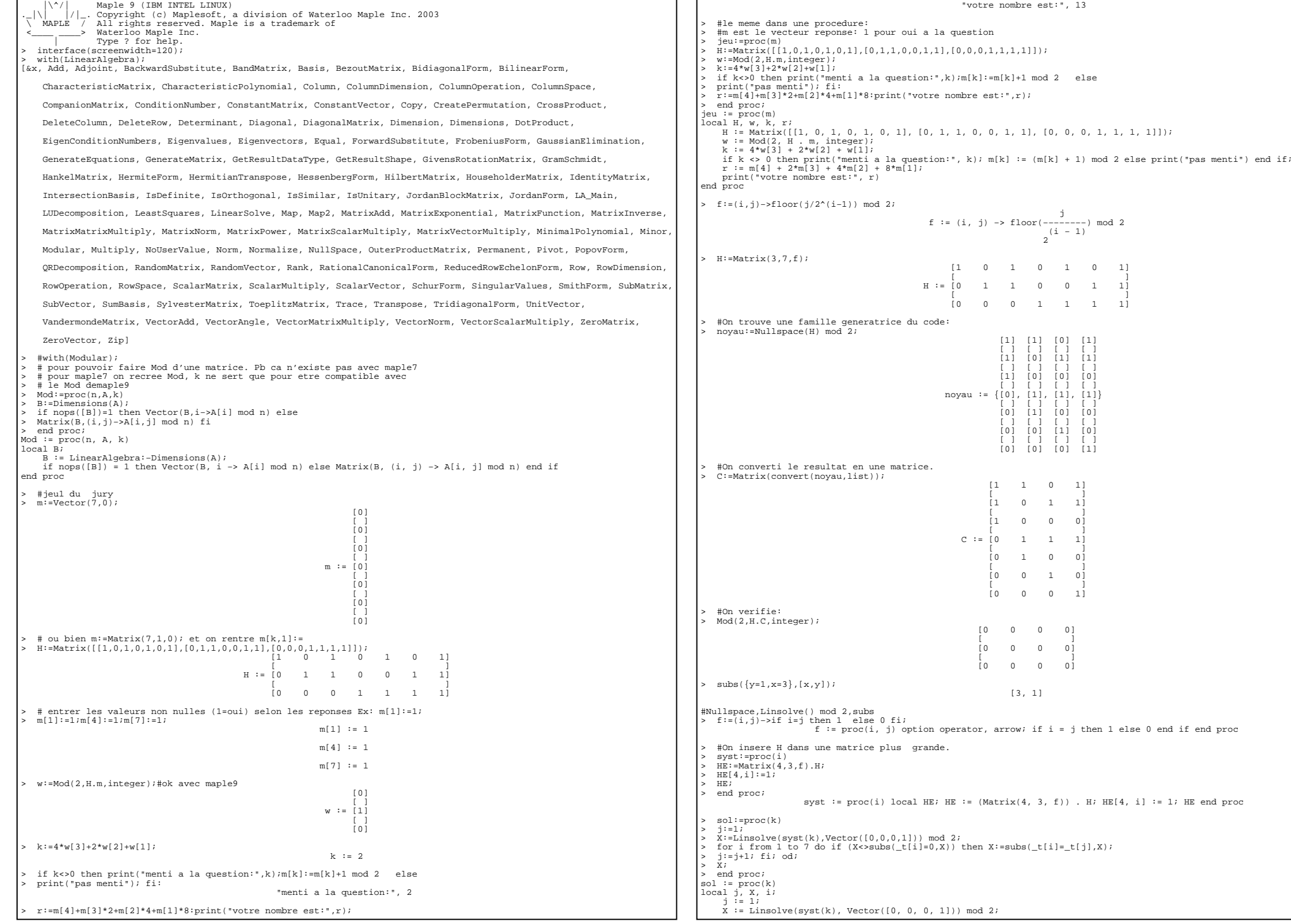

for i to 7 do if X <> subs(\_t[i] = 0, X) then X := subs(\_t[i] = \_t[j], X); j := j + 1 end if end do;  $\mathbf x$  end proc> #oui a la question k veut dire etre dans le code et m[i]=1, donc etre solution de syst(k) $S:=Linsolve(syst(3),Vector([0,0,0,1])) \mod 2;$  $1 + t[5] + t[7]$  $\mathbf{f} = \mathbf{f} \cdot \mathbf{f} + \mathbf{f} \cdot \mathbf{f} + \mathbf{f} \cdot \mathbf{f} + \mathbf{f} \cdot \mathbf{f} + \mathbf{f} \cdot \mathbf{f} + \mathbf{f} \cdot \mathbf{f} + \mathbf{f} \cdot \mathbf{f} + \mathbf{f} \cdot \mathbf{f} + \mathbf{f} \cdot \mathbf{f} + \mathbf{f} \cdot \mathbf{f} + \mathbf{f} \cdot \mathbf{f} + \mathbf{f} \cdot \mathbf{f} + \mathbf{f} \cdot \mathbf{f} + \mathbf{f} \cdot \mathbf{f} + \mathbf$  $1 + \text{[t6]} + \text{[t7]}$  $\Gamma$  and the contract of the contract of the contract of the contract of the contract of the contract of the contract of the contract of the contract of the contract of the contract of the contract of the contract of the . The contract of the contract of the contract of the contract of the contract of  $\mathbb{I}$  , and  $\mathbb{I}$  $\mathbf{r} = \mathbf{r} \cdot \mathbf{r}$  and  $\mathbf{r} = \mathbf{r} \cdot \mathbf{r}$  and  $\mathbf{r} = \mathbf{r} \cdot \mathbf{r}$  and  $\mathbf{r} = \mathbf{r} \cdot \mathbf{r}$  and  $\mathbf{r} = \mathbf{r} \cdot \mathbf{r}$  and  $\mathbf{r} = \mathbf{r} \cdot \mathbf{r}$  and  $\mathbf{r} = \mathbf{r} \cdot \mathbf{r}$  and  $\mathbf{r} = \mathbf{r} \cdot \mathbf{r}$  a  $S := [t[5] + t[6] + t[7]]$  $\blacksquare$  ) and the contract of the contract of the contract of the contract of the contract of the contract of the contract of the contract of the contract of the contract of the contract of the contract of the contract of  $\lfloor$   $\lfloor$  $\blacksquare$  ) and the contract of the contract of the contract of the contract of the contract of the contract of the contract of the contract of the contract of the contract of the contract of the contract of the contract of  $\lfloor$   $\lfloor$   $\lfloor$   $\lfloor$   $\lfloor$   $\lfloor$   $\lfloor$   $\lfloor$   $\lceil$   $\lceil$  $\mathbf{r} = \mathbf{r} \cdot \mathbf{r}$  and  $\mathbf{r} = \mathbf{r} \cdot \mathbf{r}$  and  $\mathbf{r} = \mathbf{r} \cdot \mathbf{r}$  and  $\mathbf{r} = \mathbf{r} \cdot \mathbf{r}$  and  $\mathbf{r} = \mathbf{r} \cdot \mathbf{r}$  and  $\mathbf{r} = \mathbf{r} \cdot \mathbf{r}$  and  $\mathbf{r} = \mathbf{r} \cdot \mathbf{r}$  and  $\mathbf{r} = \mathbf{r} \cdot \mathbf{r}$  a  $[$   $]$   $[7]$   $]$ > Mod(2, subs({\_t[5]=1,\_t[6]=0,\_t[7]=0}, S),integer); [0] $\mathbf{f} = \mathbf{f} \cdot \mathbf{f} + \mathbf{f} \cdot \mathbf{f} + \mathbf{f} \cdot \mathbf{f} + \mathbf{f} \cdot \mathbf{f} + \mathbf{f} \cdot \mathbf{f} + \mathbf{f} \cdot \mathbf{f} + \mathbf{f} \cdot \mathbf{f} + \mathbf{f} \cdot \mathbf{f} + \mathbf{f} \cdot \mathbf{f} + \mathbf{f} \cdot \mathbf{f} + \mathbf{f} \cdot \mathbf{f} + \mathbf{f} \cdot \mathbf{f} + \mathbf{f} \cdot \mathbf{f} + \mathbf{f} \cdot \mathbf{f} + \mathbf$ i1i . In the contract of the contract of the contract of the contract of  $[1]$  $\blacksquare$  ) and the contract of the contract of the contract of the contract of the contract of the contract of the contract of the contract of the contract of the contract of the contract of the contract of the contract of  $[1]$ . The contract of the contract of the contract of the contract  $(1)$  $\mathcal{L} = \{ \mathcal{L} \mid \mathcal{L} \in \mathcal{L} \}$  . The contract of the contract of the contract of the contract of the contract of the contract of the contract of the contract of the contract of the contract of the contract of the con Ìij  $\sim$  [1]  $\mathbf{f} = \mathbf{f} \cdot \mathbf{f} + \mathbf{f} \cdot \mathbf{f} + \mathbf{f} \cdot \mathbf{f} + \mathbf{f} \cdot \mathbf{f} + \mathbf{f} \cdot \mathbf{f} + \mathbf{f} \cdot \mathbf{f} + \mathbf{f} \cdot \mathbf{f} + \mathbf{f} \cdot \mathbf{f} + \mathbf{f} \cdot \mathbf{f} + \mathbf{f} \cdot \mathbf{f} + \mathbf{f} \cdot \mathbf{f} + \mathbf{f} \cdot \mathbf{f} + \mathbf{f} \cdot \mathbf{f} + \mathbf{f} \cdot \mathbf{f} + \mathbf$ iıi  $\sim$  [1]  $\sim$  [1]  $\sim$   $\blacksquare$  ) is a set of the contract of the contract of the contract of the contract of the contract of the contract of the contract of the contract of the contract of the contract of the contract of the contract of the cont ĩ۵  $\begin{bmatrix} 0 \end{bmatrix}$  $\mathbf{f} = \mathbf{f} \cdot \mathbf{f} + \mathbf{f} \cdot \mathbf{f} + \mathbf{f} \cdot \mathbf{f} + \mathbf{f} \cdot \mathbf{f} + \mathbf{f} \cdot \mathbf{f} + \mathbf{f} \cdot \mathbf{f} + \mathbf{f} \cdot \mathbf{f} + \mathbf{f} \cdot \mathbf{f} + \mathbf{f} \cdot \mathbf{f} + \mathbf{f} \cdot \mathbf{f} + \mathbf{f} \cdot \mathbf{f} + \mathbf{f} \cdot \mathbf{f} + \mathbf{f} \cdot \mathbf{f} + \mathbf{f} \cdot \mathbf{f} + \mathbf$ ioi [0]> question:=proc(k) > S:=sol(k); > f:=(a,b,c)−>Mod(2, subs({\_t[1]=a,\_t[2]=b,\_t[3]=c}, S),integer);# [1] pour retirer les []<br>> l:=seq(seq((Matrix([[8,4,2,1,0,0,0]]).f(a,b,c))[1],a=0..1),b=0..1),c=0..1);<br>> sort([1]); # [1] pour retirer les [] > end proc; question := proc(k) local S, f, l; $S := sol(k)$ ; f := (a, b, c) -> Mod(2, subs({\_t[1] = a, \_t[2] = b, \_t[3] = c}, S), integer);<br>1 := seq(seq((eq(((Matrix([[8, 4, 2, 1, 0, 0, 0]]))) . (f(a, b, c)))[1], a = 0 .. 1), b = 0 .. 1), c = 0 .. 1); sort([1]<sup>)</sup> end proc> for k from 1 to 7 do print("est il dans",question(k));od; "est il dans", [8, 9, 10, 11, 12, 13, 14, 15] "est il dans", [4, 5, 6, 7, 12, 13, 14, 15] "est il dans", [2, 3, 6, 7, 10, 11, 14, 15] "est il dans", [1, 3, 5, 7, 9, 11, 13, 15]bytes used=4000068, alloc=3472772, time=0.17"est il dans", [1, 2, 4, 7, 9, 10, 12, 15] "est il dans", [1, 2, 5, 6, 8, 11, 12, 15] "est il dans", [1, 3, 4, 6, 8, 10, 13, 15]> prodlist:=(E,F)−>[seq(seq([i,j],j=F),i=E)];prodlist := (E, F) -> [seq(seq([i, j], j = F), i = E)] > powerlist:=proc(E,n) > if n=0 then [[]] else > aa:=prodlist(E,powerlist(E,n−1)) ; map(a−>[a[1],op(a[2])],aa) fi> end proc; powerlist := proc(E, n) local aa; if n = 0 then [[]] else aa := prodlist(E, powerlist(E, n − 1)); map(a −> [a[1], op(a[2])], aa) end ifend proc> # pour enlever les [] faire op> > questionbis:=proc(k) > S:=sol(k); > L:=powerlist([0,1],3); > f:=(a,b,c)−>Mod(2, subs({\_t[1]=a,\_t[2]=b,\_t[3]=c},S),integer); > # [1] pour retirer les [] > l:=seq((Matrix([[8,4,2,1,0,0,0]]).f(op(A)))[1],A=L);> sort([l]); > end proc; questionbis := proc(k)local S, L, f, l; S := sol(k);L := powerlist([0, 1], 3);<br>f := (a, b, c) -> Mod(2, subs({\_t[1] = a, \_t[2] = b, \_t[3] = c}, S), integer);  $1 := \text{seq}((\text{Matrix}([18, 4, 2, 1, 0, 0, 0)]))$  .  $(\text{f(op(A)})))[1], \text{A} = \text{L})$ ;  $sort(I1)$ end proc> for k from 1 to 7 do print("est il dans",questionbis(k));od; "est il dans", [8, 9, 10, 11, 12, 13, 14, 15]"est il dans", [4, 5, 6, 7, 12, 13, 14, 15]

 "est il dans", [2, 3, 6, 7, 10, 11, 14, 15] "est il dans", [1, 3, 5, 7, 9, 11, 13, 15] "est il dans", [1, 2, 4, 7, 9, 10, 12, 15] "est il dans", [1, 2, 5, 6, 8, 11, 12, 15] "est il dans", [1, 3, 4, 6, 8, 10, 13, 15] $> 1:={0,1,i,1+i};$  $1 := \{0, 1, 1, 1 + 1\}$ # Attention, si on a charge Modular, Transpose est modifiee, faire alors: > #Transpose(2,Matrix([seq(seq([u,v],v=l),u=l)])); > Transpose(Matrix([seq(seq([u,v],v=l),u=l)]));bytes used=8000256, alloc=4717728, time=0.29 [0 0 0 0 1 1 1 1 j j j j 1 + j 1 + j 1 + j 1 + j] $\blacksquare$  ) and the contract of the contract of the contract of the contract of the contract of the contract of the contract of the contract of the contract of the contract of the contract of the contract of the contract of [0 1 j 1 + j 0 1 j 1 + j 0 1 j 1 + j 0 1 j 1 + j] $\operatorname{Hb}$  : = '  $\operatorname{Hb}$  '  $\,$  ; Hb := Hb> Hb:=Matrix([[0,seq(1,i=l)],[1,seq(i,i=l)]]); $[0 \quad 1 \quad 1 \quad 1 \quad 1]$  $H\mathbf{b} := [$  $1 + j$  $[1 \ 0 \ 1 \ j \ 1 + j]$ > f:=(i,j)−>if (i=j+1) then 1 else 0 fi;f :=  $\text{proc}(i, j)$  option operator, arrow; if  $i = j + 1$  then 1 else 0 end if end proc  $\text{P}: = \text{Matrix}(3.2.5);$  $[0 \quad 0]$  $\mathbf{r} = \mathbf{r} \cdot \mathbf{r}$  and  $\mathbf{r} = \mathbf{r} \cdot \mathbf{r}$  and  $\mathbf{r} = \mathbf{r} \cdot \mathbf{r}$  and  $\mathbf{r} = \mathbf{r} \cdot \mathbf{r}$  $0<sup>1</sup>$ The figure  $\Gamma := [1 \ 0]$  $\mathbf{r} = \mathbf{r} \cdot \mathbf{r}$  and  $\mathbf{r} = \mathbf{r} \cdot \mathbf{r}$  and  $\mathbf{r} = \mathbf{r} \cdot \mathbf{r}$  and  $\mathbf{r} = \mathbf{r} \cdot \mathbf{r}$  $1)$  $[0 \quad 1]$ > A:=convert(Transpose(T.Hb),listlist); A := [[0, 0, 1], [0, 1, 0], [0, 1, 1], [0, 1, j], [0, 1, 1 + j]] $\Rightarrow$  op(A); [0, 0, 1], [0, 1, 0], [0, 1, 1], [0, 1, j], [0, 1, 1 + j]> # la generalisation du code sur F4 est le noyau de: > H4:=Transpose(Matrix([op(A),seq(seq([1,u,v],v=l),u=l)])); [0 , 0 , 0 , 0 , 0 , 1 , 1 , 1 , 1 , 1 , 1 , 1 , 1 , 1 , 1 , 1 , 1 , 1 , 1 , 1 , 1] [ ] H4 := [0 , 1 , 1 , 1 , 1 , 0 , 0 , 0 , 0 , 1 , 1 , 1 , 1 , j , j , j , j , 1 + j , 1 + j , 1 + j , 1 + j] $[$   $]$  [1 , 0 , 1 , j , 1 + j , 0 , 1 , j , 1 + j , 0 , 1 , j , 1 + j , 0 , 1 , j , 1 + j , 0 , 1 , j , 1 + j]> #Pb Comment trouver un noyau dans F4> Nullspace(H4) mod 2;#on a de la chance, ca donne bien 18 vecteurs du noyau, mais on n'est pas sur que la famil<br>libre sur F4, il faudrait verifier que ses facteurs invariants ne sont pas divisibles par j^2+j+1  $[1 + i]$  [1] [ 1 ] [ 0 ] [j] [1] [j] [1 + j] [1] [1 + j] [j] [ j ] [0] [1] [1 + j] [1 + j] [0] [1 + j] [ ] [ ] [ ] [ ] [ ] [ ] [ ] [ ] [ ] [ ] [ ] [ ] [ ] [ ] [ ] [ ] [ ] [1] [1 + j] [1 + j] [1] [1] [1] [ j ] [0] [1 + j] [j] [1 + j] [1] [j] [ 0 ] [ 1 ] [j] [ 1 ] [ ] [ ] [ ] [ ] [ ] [ ] [ ] [ ] [ ] [ ] [ ] [ ] [ ] [ ] [ ] [ ] [ ] [1] [ 0 ] [ 0 ] [0] [0] [0] [ 0 ] [0] [ 0 ] [0] [ 0 ] [0] [0] [ 0 ] [ 0 ] [0] [ 0 ] [ ] [ ] [ ] [ ] [ ] [ ] [ ] [ ] [ ] [ ] [ ] [ ] [ ] [ ] [ ] [ ] [ ] [0] [ 0 ] [ 0 ] [0] [0] [1] [ 0 ] [0] [ 0 ] [0] [ 0 ] [0] [0] [ 0 ] [ 0 ] [0] [ 0 ] [ ] [ ] [ ] [ ] [ ] [ ] [ ] [ ] [ ] [ ] [ ] [ ] [ ] [ ] [ ] [ ] [ ] [0] [ 0 ] [ 0 ] [0] [0] [0] [ 0 ] [0] [ 0 ] [0] [ 0 ] [0] [0] [ 0 ] [ 1 ] [0] [ 0 ] [ ] [ ] [ ] [ ] [ ] [ ] [ ] [ ] [ ] [ ] [ ] [ ] [ ] [ ] [ ] [ ] [ ] [0] [ 1 ] [ 1 ] [1] [1] [0] [ 1 ] [1] [ 1 ] [1] [ 1 ] [1] [1] [ 1 ] [ 0 ] [1] [ 1 ] [ ] [ ] [ ] [ ] [ ] [ ] [ ] [ ] [ ] [ ] [ ] [ ] [ ] [ ] [ ] [ ] [ ] [0] [ 0 ] [ 0 ] [0] [0] [0] [ 0 ] [1] [ 0 ] [0] [ 0 ] [0] [0] [ 0 ] [ 0 ] [0] [ 0 ] [ ] [ ] [ ] [ ] [ ] [ ] [ ] [ ] [ ] [ ] [ ] [ ] [ ] [ ] [ ] [ ] [ ] [0] [ 0 ] [ 0 ] [0] [0] [0] [ 0 ] [0] [ 0 ] [0] [ 0 ] [0] [0] [ 0 ] [ 0 ] [0] [ 0 ] [ ] [ ] [ ] [ ] [ ] [ ] [ ] [ ] [ ] [ ] [ ] [ ] [ ] [ ] [ ] [ ] [ ] [0] [ 0 ] [ 0 ] [0] [0] [0] [ 0 ] [0] [ 0 ] [0] [ 0 ] [0] [0] [ 1 ] [ 0 ] [0] [ 0 ] [ ] [ ] [ ] [ ] [ ] [ ] [ ] [ ] [ ] [ ] [ ] [ ] [ ] [ ] [ ] [ ] [ ] [0] [ 0 ] [ 0 ] [0] [0] [0] [ 0 ] [0] [ 0 ] [0] [ 0 ] [1] [0] [ 0 ] [ 0 ] [0] [ 0 ] [ ] [ ] [ ] [ ] [ ] [ ] [ ] [ ] [ ] [ ] [ ] [ ] [ ] [ ] [ ] [ ] [ ]{[0], [ 0 ], [ 0 ], [0], [1], [0], [ 0 ], [0], [ 0 ], [0], [ 0 ], [0], [0], [ 0 ], [ 0 ], [0], [ 0 ], [ ] [ ] [ ] [ ] [ ] [ ] [ ] [ ] [ ] [ ] [ ] [ ] [ ] [ ] [ ] [ ] [ ] [0] [ 0 ] [ 0 ] [1] [0] [0] [ 0 ] [0] [ 0 ] [0] [ 0 ] [0] [0] [ 0 ] [ 0 ] [0] [ 0 ] [ ] [ ] [ ] [ ] [ ] [ ] [ ] [ ] [ ] [ ] [ ] [ ] [ ] [ ] [ ] [ ] [ ] [0] [ 0 ] [ 0 ] [0] [0] [0] [ 0 ] [0] [ 0 ] [0] [ 0 ] [0] [0] [ 0 ] [ 0 ] [0] [ 1 ] [ ] [ ] [ ] [ ] [ ] [ ] [ ] [ ] [ ] [ ] [ ] [ ] [ ] [ ] [ ] [ ] [ ] [0] [ 0 ] [ 0 ] [0] [0] [0] [ 0 ] [0] [ 0 ] [0] [ 0 ] [0] [0] [ 0 ] [ 0 ] [1] [ 0 ] [ ] [ ] [ ] [ ] [ ] [ ] [ ] [ ] [ ] [ ] [ ] [ ] [ ] [ ] [ ] [ ] [ ] [0] [ 0 ] [ 0 ] [0] [0] [0] [ 0 ] [0] [ 0 ] [0] [ 0 ] [0] [1] [ 0 ] [ 0 ] [0] [ 0 ] [ ] [ ] [ ] [ ] [ ] [ ] [ ] [ ] [ ] [ ] [ ] [ ] [ ] [ ] [ ] [ ] [ ] [0] [ 0 ] [ 0 ] [0] [0] [0] [ 0 ] [0] [ 0 ] [1] [ 0 ] [0] [0] [ 0 ] [ 0 ] [0] [ 0 ] [ ] [ ] [ ] [ ] [ ] [ ] [ ] [ ] [ ] [ ] [ ] [ ] [ ] [ ] [ ] [ ] [ ] [0] [ 0 ] [ 0 ] [0] [0] [0] [ 1 ] [0] [ 0 ] [0] [ 0 ] [0] [0] [ 0 ] [ 0 ] [0] [ 0 ] [ ] [ ] [ ] [ ] [ ] [ ] [ ] [ ] [ ] [ ] [ ] [ ] [ ] [ ] [ ] [ ] [ ] [0] [ 0 ] [ 1 ] [0] [0] [0] [ 0 ] [0] [ 0 ] [0] [ 0 ] [0] [0] [ 0 ] [ 0 ] [0] [ 0 ] [ ] [ ] [ ] [ ] [ ] [ ] [ ] [ ] [ ] [ ] [ ] [ ] [ ] [ ] [ ] [ ] [ ] [0] [ 1 ] [ 0 ] [0] [0] [0] [ 0 ] [0] [ 0 ] [0] [ 0 ] [0] [0] [ 0 ] [ 0 ] [0] [ 0 ] [ ] [ ] [ ] [ ] [ ] [ ] [ ] [ ] [ ] [ ] [ ] [ ] [ ] [ ] [ ] [ ] [ ] [0] [ 0 ] [ 0 ] [0] [0] [0] [ 0 ] [0] [ 0 ] [0] [ 1 ] [0] [0] [ 0 ] [ 0 ] [0] [ 0 ] [ ] [ ] [ ] [ ] [ ] [ ] [ ] [ ] [ ] [ ] [ ] [ ] [ ] [ ] [ ] [ ] [ ] [0] [ 0 ] [ 0 ] [0] [0] [0] [ 0 ] [0] [ 1 ] [0] [ 0 ] [0] [0] [ 0 ] [ 0 ] [0] [ 0 ] $[j]$  $\blacksquare$ 

[0] [ ] [0] [ ] [0] [ ] [0] [ ] [1] [ ] [0] [ ] [1] [ ] [0] [ ] [0] [ ] [0]} [ ] [0] [ ] [0] [ ] [0] [ ] [0] [ ] [0] [ ] [0] [ ] [0] [ ] [0] [ ] [0] [ ] [0]

> quit bytes used=8529168, alloc=4717728, time=0.31